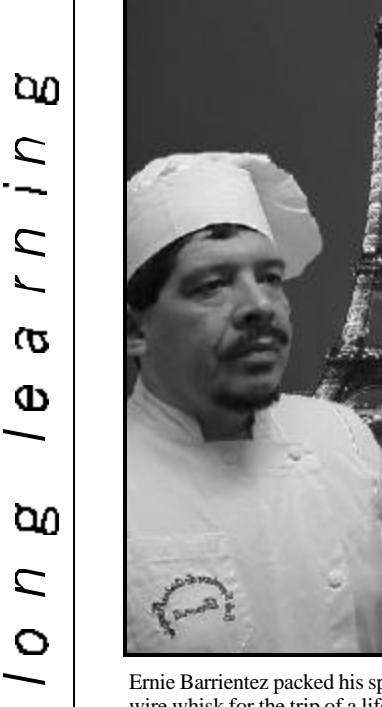

#### Ernie Barrientez packed his spatula and<br>wire which for the trip of a lifetime<br>stand certain work situations. wire whisk for the trip of a lifetime

# **"Bon Appétit," Monsieur Ernie**

**by Diane Lentz**

competition as part of his culinary rants, perfecting his craft. "I When Ernie Barrientez signed up for his first JobLink class, he had no idea that his studies would lead him to France. By participating in an IVY Tech sponsored curriculum, Ernie was selected for an elite group that trained in France. Only students who maintained a 3.5 average and 1000 volunteer hours were eligible.

Through the FIM School, Ernie a culinary program." worked with specialty chefs to learn the art of pastries, cheeses, and French cuisine. He came to appreciate French cooking after seeing how seriously the chefs take their art.

 While recalling the sights and sounds of France, Ernie reflected on his experience. "Going to school helped me better under-

I've become a better employee. In school, they teach you that you need to do your best, and this is true for work."

 For six years, Ernie has taken classes and worked in restauhad always wanted to be a chef. I remember watching my mom cook and asking her questions about how to prepare Mexican dishes. So I decided to look into

 "On the whole, without the negotiations, the union, and JobLink, I realized I would never have made it to France for this opportunity," stated Ernie.

 In the future Ernie plans to cater locally and ultimately secure a position in a five-star restaurant using his new talents.

**Never Too Late To Learn….A Student's Story**

#### **by Mike Olszanski**

 In 1963 I graduated from high school and signed up for college courses at night. A working class kid, I had to pay my own way. That same year I hired at Inland Steel Company in the Blast Furnace Labor Gang. Once they put me on shift work, where I remained for the better part of thirty years, my dreams of a liberal arts degree started to look increasingly remote. Married in 1965, with two kids born in rapid succession, my brief college career was essentially over.

 I can still remember the history course I failed in '65, and the Purdue professor whose response to my plea that shift work made studying difficult was: "You can't go to college and work at the same time.

Quit one or the other." With a family to support, and the only decent job available a shift work mill job, the choice was all but made for me.

 When Inland sent me to Purdue for an electrical apprenticeship in 1966, classes were swing-shifted. The Purdue-Inland electrical training program recognized that most apprentices worked shift work, and repeated classes morning and evening to accommodate us. Inland Steel needed apprentices trained, so Purdue designed a swing-shifted program. What a concept, I thought at the time. If only I could take regular college classes this way! Years later Ruth Needleman brought the idea to Indiana University Northwest with swingshifted Labor Studies courses.

 Finally, in 1994, Swingshift College began offering a wide variety of courses leading to certificates, associate's and bachelor's degrees in General Studies or Labor Studies.

 Swingshift College came just a bit late for me. By that time, with thirty years seniority, I was finally able to get a straight day job. Still, with my unionnegotiated education

benefit to pay tuition, my child rearing and round-the- clock union activities behind me, my excuses had run out. I signed

*(Continued on page 5)*

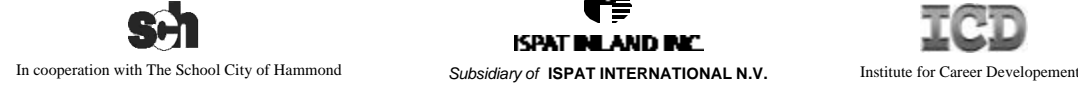

Φ

O  $\overline{\phantom{0}}$ 

O

ISPAT **de and re** 

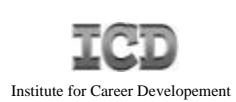

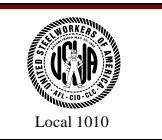

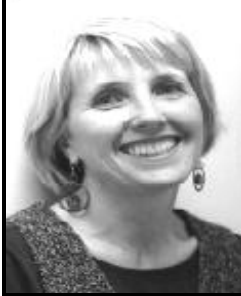

# From Diane's Desk  *by Diane Lentz, JobLink Coordinator*

*The indispensable first step to getting the things you want out of life is this: Decide what you want*. Ben Stein

 The new ICD guidelines could be looked at as a means of nudging JobLink participants toward doing exactly that…setting their sights on a goal. In the past, many participants took a variety of courses, often in random areas. Basically, these students were "sampling" what JobLink had to offer. However, now might be the time to set a goal, make a plan, set a deadline for completion, and celebrate reaching that goal.

 JobLink now has an EDP (Educational Development Plan) form available. This is a tool for helping students reach their goal by laying out a plan which includes tentative dates and courses. If anyone wants assistance with this process, teachers are available to help on a one-on-one basis. It's amazing, but this one action of choosing a goal and following through on it will provide the focus for reaching a career goal.

# . . .Viewpoints . . .

#### *Steve Wagner Local 1010 Representative*

 Over the past years, we have been able to offer Career Development Program approved courses utilizing unused contributions from our early years. Throughout the nation each individual Career Development Program's costs have been exceeding its

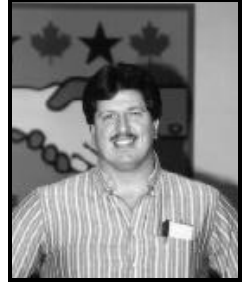

annual contributions. An analysis was done by the Institute for Career Development to determine the types of courses that had a significant increase in utilization.

 Personal development has always been a part of our program and we (Local 1010) fought to maintain it. However, the analysis showed a huge increase in the costs of courses that are not primarily educational. In response to rising costs, the Career Development Program Governing Board (comprised of the USWA International representatives and company executives/CEO's) has established new policies on certain personal development courses. It is important that we realize these changes are mandated by the Governing Board and placed on courses categorized as arts, crafts, music, health, fitness, and recreation. Each Career Development Program throughout the nation must comply with these changes. A listing of courses in these categories is available at JobLink.

#### *J. Larry Rodimel ISPAT Inland Representative*

 This article is about how the recent restrictions on personal development courses came about. All of the programs are run by a Local Joint Committee of union and company representatives. For JobLink, that's Steve Wagner and me. Most of the

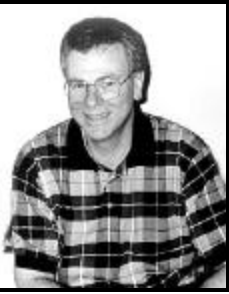

rules affecting JobLink are handed down by a group called the Institute for Career Development (ICD), which manages the program nationwide. The ICD is responsible to two oversight groups. First is the Governing Board, which consists of top international union representatives and top executives from the participating companies. Second is the Advisory Board, which consists of other international and district officials and company representatives. The Advisory Board recommends policies to the Governing Board, and program operating practices to the ICD. Hopefully, what's obvious about this structure is that, at every level, it's a joint union-company effort.

 So, how did these personal development course restrictions come about? A joint subcommittee of the Advisory Board put together some recommendations that were approved by the full Advisory Board, and forwarded to the Governing Board. The Governing Board adopted the restrictions as policy. So, that's how it happened - jointly, between union and management, in order to make sure there was enough money to continue providing the basic skills courses that are the primary purpose of the Program.

*Links is a student publication of the Bernard Kleiman JobLink Learning Center Student Staff: Carole Sponaugle, Joe Woessner and Tom Zmigrocki. Contributing Editors: Jon Bisnett and Marcia Taylor*

> *JobLink Subcommittee:* **Diane Lentz, Larry Rodimel, Steve Wagner**

## **Computer Curriculum responds to technological advancements**

#### **by Tom Zmigrocki**

 Advances in the computer industry are happening at such an unbelievable rate that even the experts are having a hard time staying abreast of all the latest innovations. New technologies are constantly emerging to replace older standards. Operating systems, programs, games, and even the Internet itself are continually evolving to take advantage of these new marvels.

 JobLink realizes that the average computer user can be easily overwhelmed by all these advances and has revamped many of its most popular courses. Emphasis is being placed on teaching new users and first time computer owners the basic skills needed for successful computing. Entry level courses give the students a solid understanding of computing fundamentals and lay the groundwork for more advanced courses.

 New classes are continually being developed as the demand for more advanced classes increases. A+ certification, Photo Imaging, Windows III, CDRW, Windows Networking, using Microsoft Outlook, and exploring the Windows 98 registry are some of the new classes available at Joblink. These courses are being offered to help both the average and experienced computer users advance their skills

 In 2001, the Windows Millennium operating system will be introduced at JobLink as well as an introductory class in QBASIC programming.

 A strong foundation in Windows and a thorough

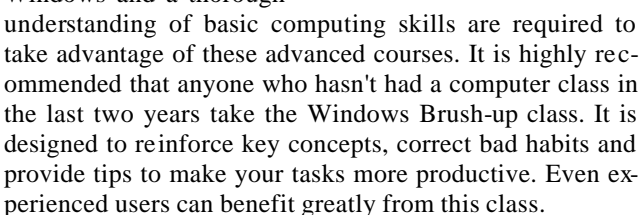

أكفظ

## **New Deck-Building class provides wheelchair access**

#### **by Jon Bisnett**

Under the direction of instructor Shawn Myers, a faithful crew of JobLink students braved the cold November winds to put the finishing touches on the new wheelchair ramp on the west entrance to the JobLink main building.

 In addition to learning the overall methods of deck construction, the students were also exposed to interpreting and applying the rigid specifications needed to create a structure in compliance with the Americans with Disabilities Act of 1990.

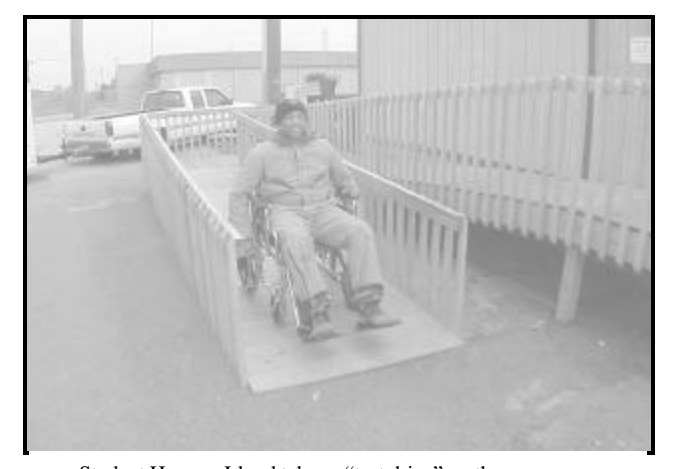

Student Herman Lloyd takes a "test drive" on the new ramp.

 The tenth anniversary of JobLink coincides with the birth of the ADA. Enforced by the U.S. Department of Justice, the legislation simply provides equal access for persons with disabilities to all public facilities.

 Although not open to the general public, JobLink has voluntarily chosen to comply with the ADA as have many

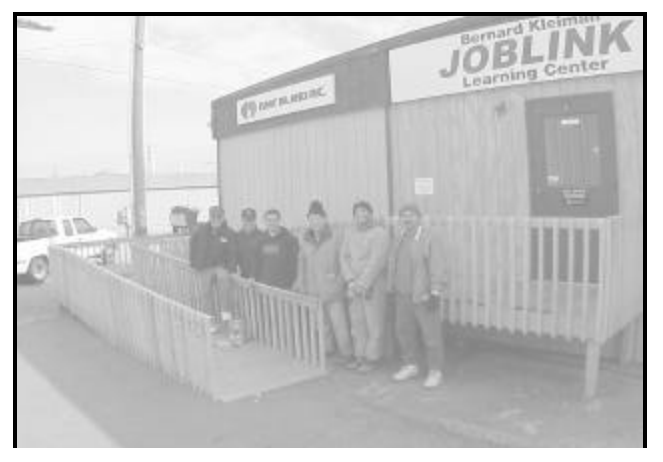

 From left: Joe Rodriguez, Ron Gluth, Instructor Shawn Myers, Phil Hernades, Herman Lloyd, and George Pena.

other private institutions nationwide.

 Students working on the project described it as a twofold learning experience. While receiving instruction in proper deck-building and construction principles, the class also became aware of the everyday challenges faced by persons with disabilities. The old saying "walk a mile in my shoes" was replaced with "travel a few yards in my wheelchair", giving the class a whole new perspective on what they were building and why.

 If you'd like more information on the ADA contact the Americans with Disabilities Information Center.

#### **www.adainfo.org**

**800-514-0301** (voice) **800-514-0383** (TDD)

### The **Institute for Career Development** is pleased To announce the publication of

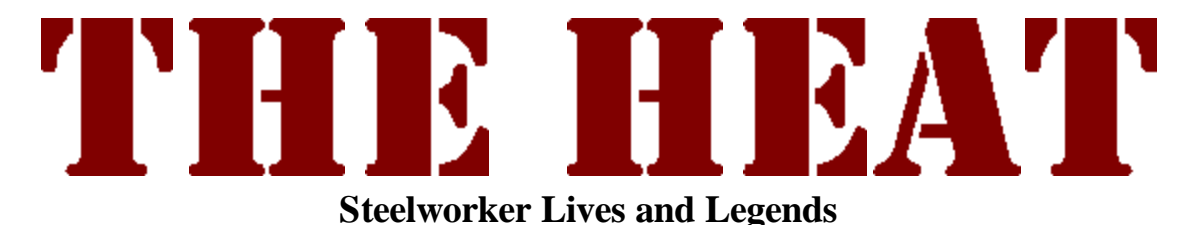

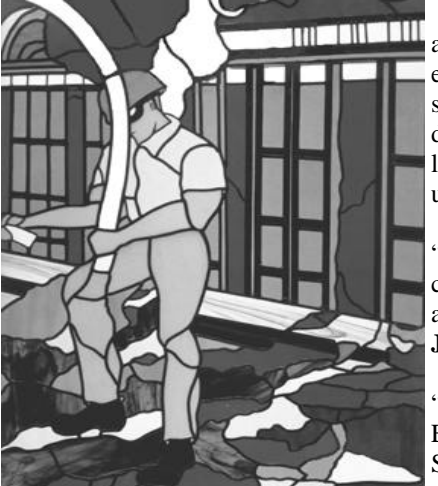

 **The Heat** is a collection of short stories written by Steelworkers under the guidance of award-winning author Jimmy Santiago Baca. The stories, based on real-life events, offer a fascinating and powerful look at the steel mill culture from the perspective of the men and women who have lived it. Unforgettable experiences, legendary characters, union history and the full spectrum of human emotion all come to life in tightly written, vivid prose. **The Heat** is a perfect gift for any Steelworker or union supporter.

"The stories and poems reclaim a spiritual piece of ourselves. They redefine our commitment to each other and community, and our love and humanity in a way few anthologies do."

**Jimmy Santiago Baca**, award-winning poet and editor of **The Heat**

"Everybody says someone should write a story. It's a theme throughout the mill. Everybody's got a story to tell."

Steelworker **Joe Gutierrez**, Local 1010, a contributor to the book

## *Staff News* **Who's Doing What at JobLink?**

#### **by Joe Woessner**

 You may have noticed a new face at JobLink. Yoti Kale has worked at JobLink since August. Her secretarial duties include answering phones, ordering books, student registration, and helping put together the class schedules. What Yoti likes best about working at JobLink are the people. She says, "I have enjoyed meeting and working with everyone here. These past two months, everyone has made me feel welcome and part of the JobLink fa mily.'

 When not working, she enjoys reading and traveling when she has the chance. She also stays very busy with her

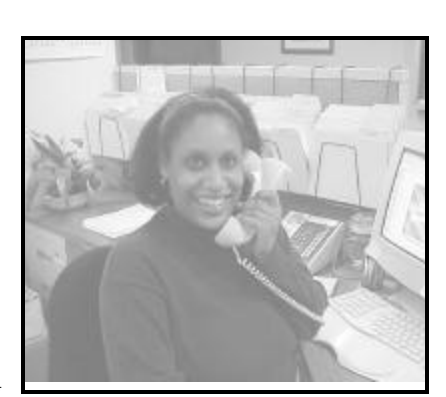

11-month-old son, Stephen.

 Yoti earned her bachelor's degree in English Literature while working at Indiana University Northwest. Way to go Yoti, and welcome.

 Stop by JobLink, say hello to Yoti and while you're there, sign up for a class!

Yes! I'm interested in buying an advanced copy of **The Heat** at the discounted price of \$10, a 33% savings off the bookstand price. Please send me a copy and bill me. Name:\_\_\_\_\_\_\_\_\_\_\_\_\_\_\_\_\_\_\_\_\_\_ Address: City:

State  $\&$  Zip:

**Mail coupon to:**

**Institute for Career Development 1000 E. 80th Place Suite 301-South Merrillville, IN 46410 (219) 738-9029**

### **Visit JobLink on the Web: www.joblink2000.org**

## **Computer students lend a hand to Gary Public Schools**

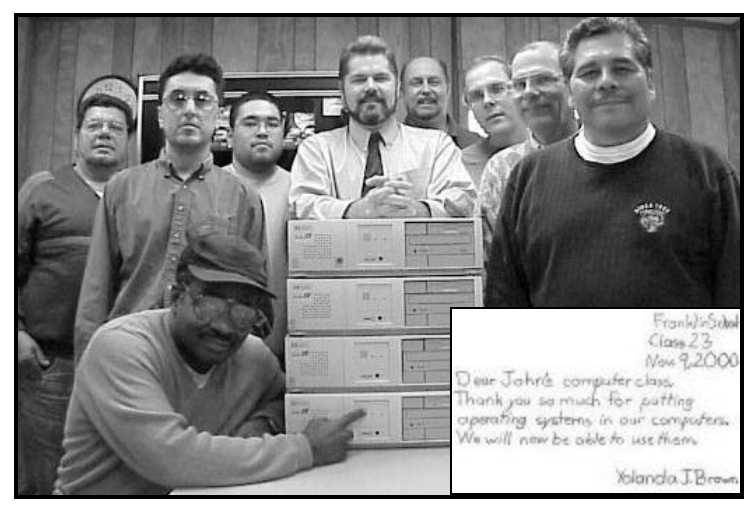

From Left: Robert Ramirez, Ermilo Ducret,Garland Parker, Jacobo Bojorquez, Gary Schoolteacher Paul Day, JobLink Instructor Jon Bisnett, Ed Dudzinski, Anthony Zygmunt, and Jesse Flores.

#### **by J. Bisnett**

 When the 5th graders from Gary's Franklin Elementary found out they won four computers from a essay contest through State Farm Insurance, they were thrilled. However, when the computers were delivered it was revealed that for security reasons, State Farm had removed all the data, (including the operating systems), making them just about useless for the kids.

 Teacher Paul Day related his plight to a Local 1010 member who suggested contacting JobLink's computer department. Paul met with JobLink instructor Jon Bisnett. The computers were placed in the hands of the PC Repair & Upgrade class. The class re-installed operating systems, educational software, replaced network cards and performed a thorough check of all hardware functions. The work was done by two different classes in between performing work on their own computers. The class not pictured was made up of Juan Contreras, Frank Felker, Michael Eldridge, Steve Murzyn, Rich Grycaj, Tom Loomis, Mickey Shackles, Jim Palicke, and Marty Popagain.

 The entire 5th grade class sent their thanks in the form of hand written notes. (See photo inset.) Thanks to the help of JobLink students, the 53 elementary students of Mr. Paul Day, Miss Lewis, and Miss Sureic can enjoy their new learning experiences with personal computers.

## Flower Box Winners

**Grand Prize Winner:** Leonard Tucker

**Honorable Mention:** Ruth Aleman Lety Cavazos Mary Ann Ramsey Doug Chapman Jon Bisnett

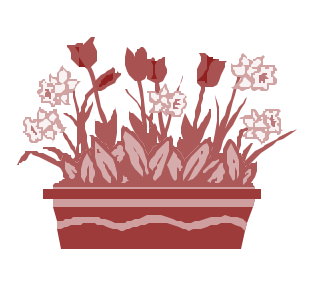

#### **Swingshift**

*(Continued from page 1)*

up at IUN, first for regular classes, then for Swingshift College.

 The Swingshift College classes were amazing. No standing in line for hours to register. No chasing all over town to get advisors' signatures and books and pay fees and the like. One call to Cathy Iovanella and I'm registered. And JobLink pays! No red tape. Just show up in class and my books are there waiting for me. Attend morning or evening, and when that inevitable forced overtime turn gets in the way, there's a video tape of the class to catch me up. Need help polishing up writ ing skills? Cathy's a phone call away, always ready to help get a term paper in Grade A shape. Need to reschedule a test because of one of those inevitable personal crises? No problem. Swingshift teachers know we're adults, serious about learning, but with lives and responsibilities.

 Two years ago I retired from Inland at 53, with thirty-three years service and an Associates' in Ge neral Studies. I continued taking classes, and Swingshift hired me part-time to help with the program. I've never had so much fun on a job in my life! I'll have my bachelor's next spring, and I've got more job offers than I care to look at. But I like the parttime schedule, and it really feels good helping knock down the barriers to a college education for workers like myself.

 If you've ever thought about a second career, or just going back to school to use that dormant potential, or for the sheer fun of learning, give us a call. You don't have to make a commitment. Just try a class. A good one to start with is the new "How to Succeed in College." It's a one-credit course that starts Jan. 17 for eight weeks. Each class lasts 1.5 hours. A phone call is all it takes to get the ball rolling. We'll take care of the red tape. We'll make college hassle-free, so you can concentrate on learning. See you in class!

> **Call Indiana University Northwest's Swingshift College at 981-4259.**

### *Making the Grade!*

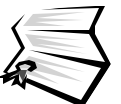

Congratulations to... JobLink's recent certification graduates:

**CompTIA A+** ® Lloyd Brooks Craig Hoot William Kirkland Edgar McHaskell Ruben Valdez Ronald Zaiko

Joseph Zaragoza Tom Zmigrocki

**Microsoft Office User Specialist (MOUS) Word 97 Proficient level** Susan Sledge Stephen Tomko

#### **Bernard Kleiman** *JobLink* **Learning Center**

 ISPAT INLAND INC. (7-200) 3210 Watling Street East Chicago, IN 46312

## *JobLink Friends*

Dave Alvarado [Field Services]<br>Ken Baker [Plant 1 Galv.] Ken Baker [Plant 1 Galv.]<br>Chris Balzer [Plt. 4 Maint.] Chuck Canty [MHS]<br>Susan Castillo [4BOF] Susan Castillo Jesse Flores [Plt. 4 Maint.]<br>Mike Florey [Field Service Brian Graska [MMD] Bob Guevara [Plt. 1 Galv.] Julian Gonzalez [MHS] Javier Guerrero [Fab + Reclaim] Jennifer Jones [Utilities -Power]<br>Kenny Jones [Shop Services] Charlie Kestner [Shop Services] Randy Lea [2 Cold Strip] Herman Loyd [Int Log\Oper Yd]<br>Jesse Martinez [2A\21" Mill] Jesse Martinez Roy Moss [Shop Services]<br>Mike Nelson [4BOF] Mike Nelson [4BOF]<br>George Powell [12" Bar Mill] George Powell [12" Bar Mill]<br>Gail Richardson [3 Cold Strip] Gail Richardson<br>Bill Robinson Phillip Rodriguez Wayne Shinkle [2A\21" Mill] John Shultz [Maint.] Don Simac [MMD]<br>Bob Smiley [MHS] Bob Smiley Ed Soltys [MHS]<br>Gene Sufana [MMD] Gene Sufana John Sumichrast [76" Hot Strip] Armando Valenzuela [Galvanized] Joe Zaragoza [PA 2 BOF Caster] Tom Zmigrocki [Shop Services]

 $[Plt. 4$  Maint.] **IField Services.**] .<br>[Shop Services] [Process Auto]<br>[3 Cold Strip]

## *Learning to Learn* **with Marcia L. Taylor**

 Don't look back now, but what was the title of this column? Ooops – gotcha! Maybe you weren't concentrating. Or maybe you were a victim of the " Off – to-the-Bahamas Syndrome"; you may be here, but your mind is cruising in the Caribbean.

 Actually concentration doesn't necessarily mean we will pick up all the details, but it does mean we're focused and ready to take in new information. That's what learning is all aboutwithout concentration we miss out on lots of good stuff.

Distraction, whether

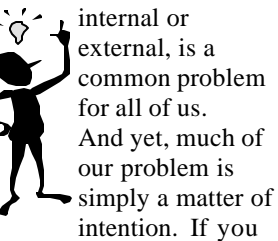

go into a class thinking it will be boring or into a meeting thinking it is meaningless, then your concentration will, no doubt, suffer. But if you need to be somewhere, then BE THERE and don't take to mental wanderings.

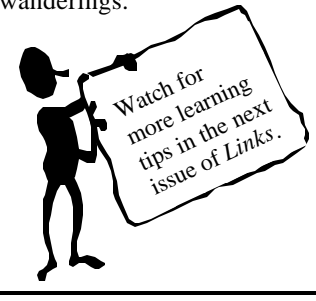

U.S. Postage Paid Permit No. 1 East Chicago, IN 46312

#### How to accomplish this?

Before you read or attend a class or meeting: Relax! Take a deep breath and promise to concentrate. During:

Be active in your listening. ( I prefer to take notes. )

- Do you agree with the speaker or writer?
- How would you do things differently?

• Is the information you're getting accurate or biased?

- Be aware of the times your mind wanders.
	- What are you thinking about?
	- If it's not important, get back on track.
- If it is important, write a note and handle it later. Afterwards:

Remind yourself that concentration will pay off!

#### **Try this...**

As you read another article from this newsletter, Remember to relax and promise yourself to concentrate. When your mind does wander, mark a check in the margin. How many times did you get sidetracked? Be aware of your distractions and deal with them.

But most of all make a point of focusing your mind, and remember to...

### *Concentrate!*